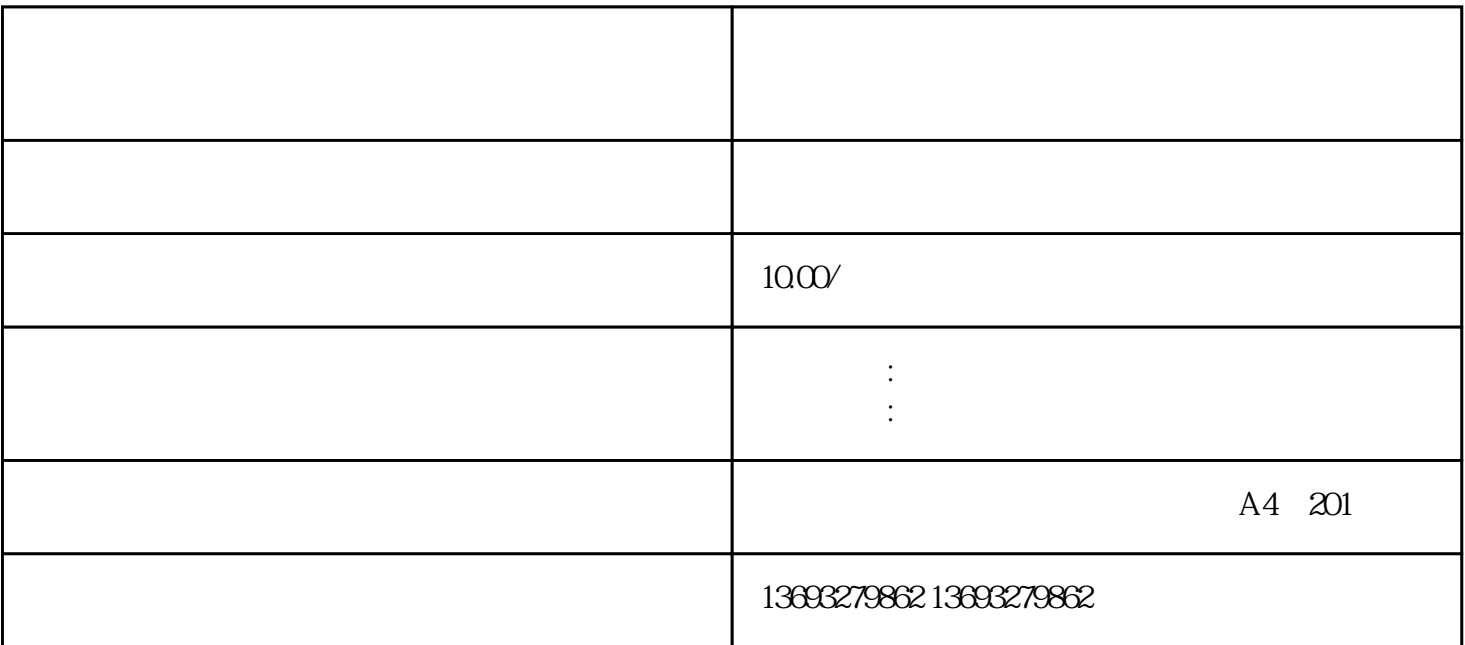

, the contract of the contract of the contract of the contract of the contract of the contract of the contract of the contract of the contract of the contract of the contract of the contract of the contract of the contrac  $\sim 10000$  ,  $\sim 10000$  ,  $\sim 10000$  ,  $\sim 10000$  ,  $\sim 10000$  ,  $\sim 10000$  ,  $\sim 10000$  ,  $\sim 10000$  ,  $\sim 10000$  ,  $\sim 10000$  ,  $\sim 10000$  ,  $\sim 10000$  ,  $\sim 10000$  ,  $\sim 10000$  ,  $\sim 10000$  ,  $\sim 10000$  ,  $\sim 10000$  ,  $\rightarrow$  the contract value  $\rightarrow$  the contract value  $\rightarrow$ 

企业提供一站式品牌传播、媒体报道、软文推广,新闻源发布,自媒体发稿,小红书、短、网红直播营销推  $\blacksquare$ ,

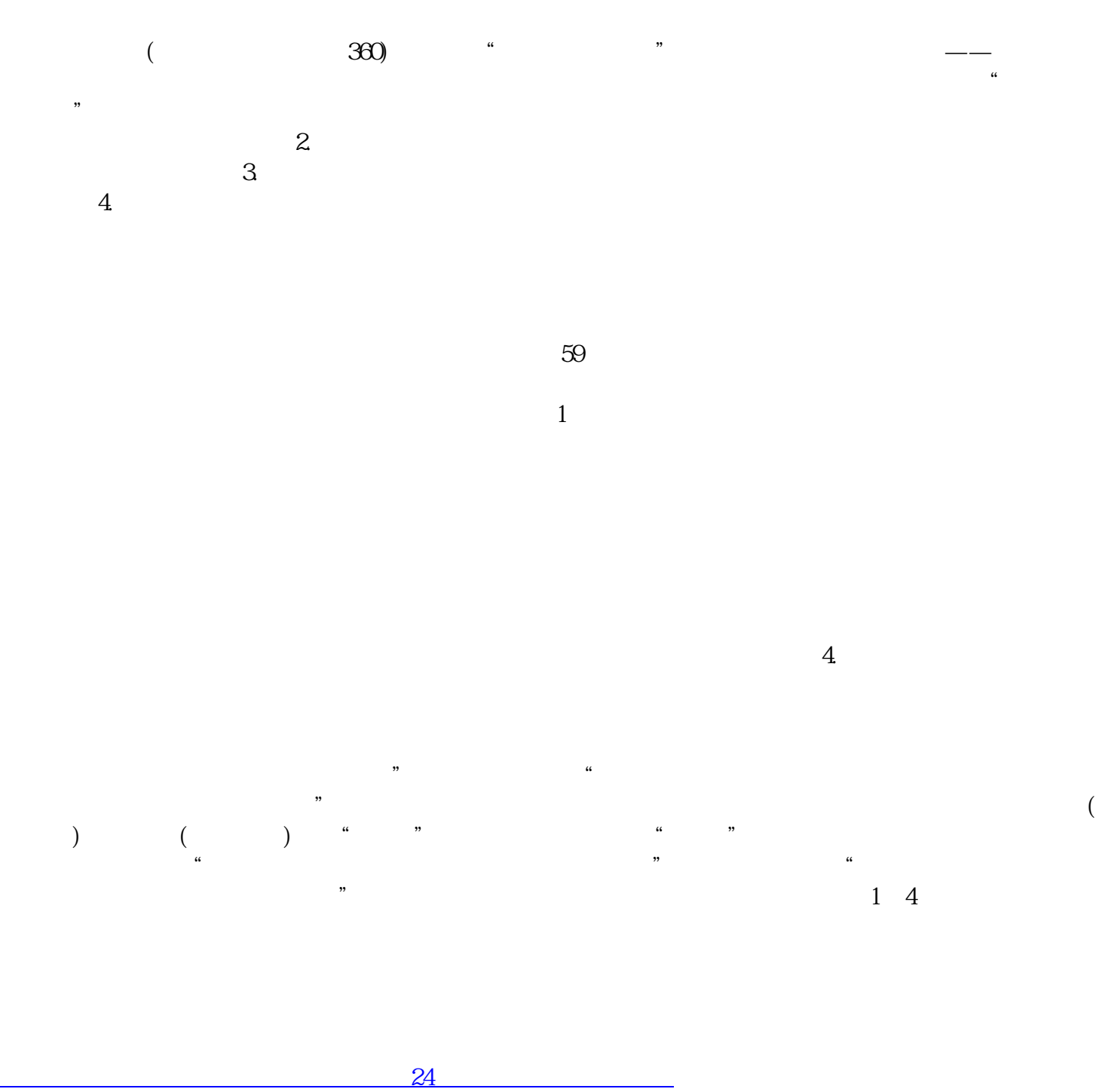